## SAP ABAP table RN2\_BASEITEM\_URL\_DATA {Base Item URL - Specific Data}

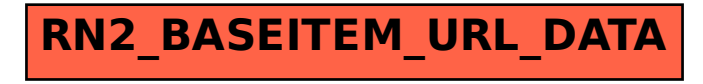